# Quelques instructions d'EduPython

## La tortue

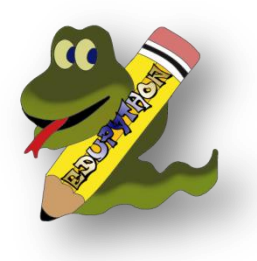

#### **Commencer votre programme par :**

tortue.reset() Cela efface les constructions existantes et replace la tortue

### **Les 4 commandes de base :**

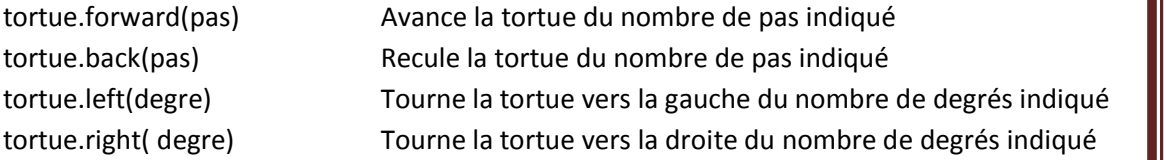

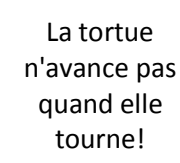

#### **Un peu de tuning :**

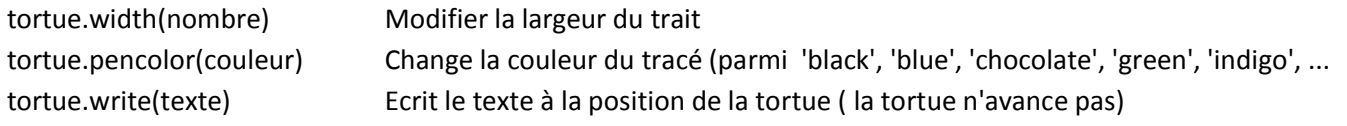

#### **Et aussi :**

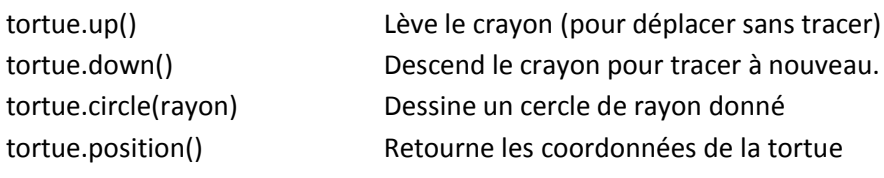

### **A vous de jouer :**

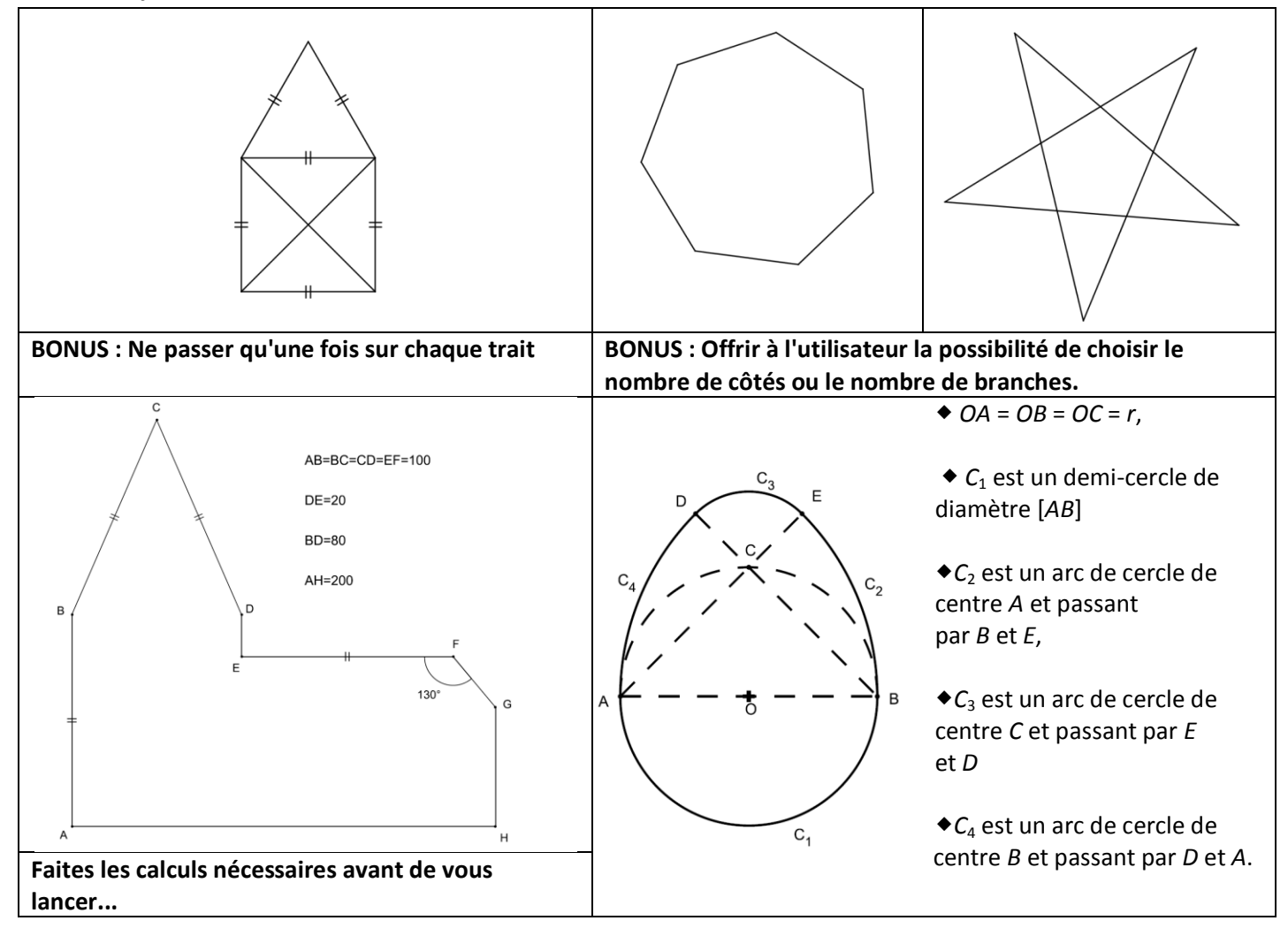